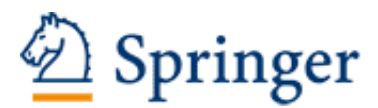

http://www.springer.com/3-540-29236-5

OpenSolaris für Anwender, Administratoren und Rechenzentren Von den ersten Schritten bis zum produktiven Betrieb auf Sparc, PC und PowerPC basierten Plattformen Dietze, R.; Heuser, T.; Schilling, J. 2006, XLII, 1160 p. 255 illus., Hardcover ISBN: 3-540-29236-5

## Sachverzeichnis

.obdiag 46 .properties 42 NFS *siehe* Network Filesystem Prozeß Filesystem 129 ISO-9660 Filesystem 144

0 824

A1000 980 A3x00 980 A5000 980, 982 ACPI *siehe* Advanced Configuration and Power Management Interface adb(1) 813 add drv(1M) 120, 127 add install client 96 add to install server 94, 342 Advanced Configuration and Power Management Interface 50 Alternate Pathing 401, 1007 Annex 1016–1021 AP *siehe* Alternate Pathing apconfig 1008 apdb 1008 apdisk 1009 apnet 1009 Apple 213 ASP 226, *siehe* Asynchronen Storage Pools Asynchronen Storage Pools 294 Asynchroner Storagepool 226 at $(1)$  613 auth attr 691, 692 Auto-Installserver 79

autofs 535 Automounter 535 Banner 35 batch $(1)$  615 bind 141 BIOS 53 Blockdevice 1053 Bootblock tftp 79 Bootdisk mirror *siehe* root mirror bootparamd 83 Bootparams-Server 80 Bourne-Shell 849 bpgetfile 99 Bufferpool 1053 Cache Filesystem 531 cachefslog $(1M)$  532, 535  $cachefsstat(1M)$  532  $cachefswssize(1M)$  532  $cat(1) 907$ cd(1) 173 cddl *siehe* Common Development and Distribution License cdrecord 703 cfsadmin(1M) 532, 533 Characterdevice 1053 chgrp(1) 196 chmod(1) 190 chmod(2) 1054 chown(1) 194 chown(2) 1054

close(2) 1054

1140 Sachverzeichnis

Common Development and Distribution License 17 Concat 227, 244  $\mathrm{consadm}(1\mathrm{M})$  747 Consolen  $\mathrm{consadm}(1\mathrm{M})$  747 Domains 1023 netcon 1022 RSC 1026 Serielle 1014 Terminalkonzentrator 1016 Zones 798 Contract Filesystem 130 Contract ID 130  $coreadm(1)$  814  $coreadm(1M)$  744 cp(1) 205, 212 cpio(1) 206, 212 Crash Dump 487 Cray 1007 creat(2) 1054  $cron(1)$  611, 616  $crontab(1)$  616 ctfs *siehe* Contract Filesystem ctrun(1)  $132,425-430$ ctstat(1) 134, 425–437 ctwatch(1) 135, 425–428 D1000 980, 982 Daemonen cvcd 1022, 1025 ftpd(1M) 553  $in.ftpd(1M)$  553 in.mpathd 406 in.telnetd $(1M)$  572 in.tftpd 568  $inetd(1M)$  490, 490–505 lockd(1M) 141, 517, 526 nfs4cbd(1M) 524  $nfsd(1M)$  519 nfslogd $(1M)$  528 nfsmapid $(1M)$  521 pnmd 1002 rpc.yppasswdd(1M) 585, 594 rpc.ypupdated(1M) 585 rquotad $(1M)$  523 statd(1M) 141, 516, 526  $syslogd(1M)$  479  $ypbind(1M)$  585

 $ypserv(1M) 584$ ypxfrd(1M) 584 zcons(7D) 787 zoneadmd $(1)$  798 Data Link Provider Interface 401 Datenmigration 251 DCA *siehe* Device Configuration Assistant devalias 38, 39 devfsadm 126, 155 Device Configuration Assistant 50, 54 Device Filesystem 117, 120, 127 Devicealias 38 devlinks 126  $df(1)$  185 DFS *siehe* Distributed Filesystem Dienste autofs 487 Bootparams-Server 80 Installserver 79 JumpStart Server 79 RARP-Server 80 Root-Server 80 Syslog 479, 487 TFTP-Server 80 Diffie-Hellmann 529 dirs 174 Disksets 240 Distributed Filesystem 182  $d$ ladm $(1M)$  402 DLPI *siehe* Data Link Provider Interface DLPI Aggregation 401 DOS 146 DR *siehe* Dynamische Rekonfiguration dtrace(1) 814 du(1) 183, 212 dump(1) 814 dumpadm(1M) 487, 815 Dynamische Rekonfiguration 118 E10k *siehe* Ultra Enterprise 10000 echo(1) 851 ed(1) 616, 907 El-Torito 54  $ex(1)$  907 exec attr 691, 693 Extended File Attribute 209

External Data Representation 511 FDISK 53 fdisk 146 Federated Naming System 544 File Allocation Table 146 FILE Privileg 696 Filesystem Log 111 Filesystem Switch Table 1057 Filesystemcheck 1053 Filetransfer File Transfer Protokoll 553  $ftp(1) 553$  $tftp(1)$  564 find(1) 178, 212 fmri 65 fmthard 154 fns *siehe* Federated Naming System forceload 51, 278 format 147 format.dat 147 fsck(1) 212 fsck(1M) 157 fsdb(1M) 816 fssnap $(1M)$  769 ftp(1) 553 fuser(1M) 164 gcore(1) 815  $getdents(2)$  1054  $getent(1M)$  578 getfacl 194 gprof(1) 815 Grand Unified Bootloader 49 groupadd(1M) 689 groupdel(1M) 689 groupmod(1M) 689 GRUB *siehe* Grand Unified Bootloader, 53 halt 73 Hard Disk Unit 983 HDU *siehe* Hard Disk Unit High Sierra Filesystem 144 Holderprozess 425–437 hostname $(1)$  380 Hot Relocation 259 Hot Spare Pools 256

hotplug 984

HSFS *siehe* High Sierra Filesystem I/O Multipathing 344, 993 iASP *siehe* Independent Storage Pools ifconfig(1M) 381, 387, 388, 391, 407  $in.mpathd(1M)$  407 in.telnetd $(1M)$  572 Independent Storage Pools 294 inetadm(1M) 492, 494, 495 inetconv(1M) 492, 494, 496  $inetd(1M)$  490, 492, 494, 553 init 73 inittab 58 inode 1057  $installf(1M)$  720 Installserver 79 INT-13 53 ioctl(2) 1055 iostat(1M) 742 IPC Privileg 696 IPFC 396 IPMP active-active 407, 411, 412, 413 active-passive 407, 409, 410, 411 in.mpathd 406 Interfacegruppe 405 Lastverteilung 405 Redundanzgruppe 405, 406 iSeries 623 JBOD 979 Joliet 145 JTAG 1022 JumpStart Server 79 kadb(1M) 816 Kerberos 529 Kernel Object Filesystem 136 Kernel Runtime Linker 51, 55 kmdb(1) 816 Konfigurationsdatei sysidcfg 924 Konfigurationsdateien admin(4) 726 aliases 585 auth attr 691, 692 auto home 585 auto master 543, 585 autofs 542, 553

## 1142 Sachverzeichnis

bootenv.rc 53, 54 bootparams 84, 84, 585 cdrecord 777 coreadm.conf 746 crontab 616 defaultdomain 399, 400 defaultrouter 399, 400 devlink.tab 126 dfstab 526, 528, 528 dhcp.*<*if*<sup>&</sup>gt;* 377 dumpdates 753 dumpdates $(4)$  771 ethers 84, 376, 377, 381, 585, 925 exec attr 693, 704–705 format.dat 152 group 585, 685 hostname.*<*if*<sup>&</sup>gt;* 376, 377, 383, 399, 400 hosts 84, 376, 377, **380**, 399, 400, 585, 925 inetd 504 inetd.conf 491, 494, 500 inittab 58 IPMP 408 ldap 400 logadm.conf 613 magic 724 mailaliases 585 md.tab 237 minor\_perm 127 mnttab 161 modname.conf 115 mpathd 408 name to major 120 netconfig 376, 377, 386 netgroup 585 netmasks 376, 377, 385, 399, 585 networks 376, 377, 384, 585 nfs 520 nfslog.conf 528, 529 nfslogd 528 nfssec.conf 529 nodename 376, 377, 378, 400 nsswitch.conf 387, 576 pam.conf 710, 711 passwd 585, 684 path to inst 120, 122 policy.conf 691, 694 prof attr 691, 693, 704

protocols 585 remote 1014 resolv.conf 399 rmmount.conf 508 rpc 494, 501, 585 rules.ok 80, 84, 87 sendmailvars 585 services 377, 491, 494, 501, 585 shadow 399, 685 sysidcfg 80, 84, 85 syslog.conf 479, 483 syslogd 483 system 51, 115, 116, 236, 276, 278, 519, 520, 685, 703, 1008 TIMEZONE 399 timezone 585 user attr 691, 691 vfstab 161, 336, 399 vold.conf 507, 508 zonecfg.dtd.1 786 Konsole *siehe* Consolen krtld *siehe* Kernel Runtime Linker, 54 lari(1) 817 layering 282 LD PRELOAD 824 ldd(1) 817 legacy run 436 libcontract(3LIB) 425 Linux 213  $ln(1)$  203 local-mac-address? 1003, 1004 lockd(1M) *siehe* Network Lock Daemon lofi(7D) 340  $\text{lofiadm}(1M)$  340 lofs *siehe* Loopback Filesystem logadm 613 Logfiles 486 loghost 481, 482, 484, 487, 488 Logical Unit Number 41 Loopback Filesystem 136 ls(1) 174, 212, 851 LUN *siehe* Logical Unit Number luxadm(1M) 983, 994

MAC-Adresse 79, 81 man(1) 213 Manifest 438

manifestimport 468 md.tab 237 mdb(1) 817 mdrepair 241 metaattach *siehe* metattach Metacharacter 850 metaclear 243, 262, 283 metadb 235, 237, 275 Metadevice 243 metahs 261 metainit 260, 262, 264, 275, 279, 279 metalofi 254 metaparam 264 metarecover 279, 283 metareplace 253, 266 metaroot 275 metaset 286, 287 metastat 260, 262, 264, 266, 267 metattach 276, 279, 279, 290 Milestone 64 milestone/multi-user 67 milestone/multi-user-server 68 milestone/name-services 65 milestone/network 66 milestone/single-user 66 milestone/sysconfig 67 Mirror 228, 249 mkdir(1) 198 mkdir(2) 1054 mkfs(1M) 156 mnttab 161 modinfo 279 modname.conf 115 moe(1) 817  $mount(1M)$  160 Mozilla Public License 17 MPL *siehe* Mozilla Public License  $mpstat(1M)$  739 MPxIO 344, 985, 993 multiboot 53 Multipack 980, 980 Multipathed I/O 344, 993 Multipathed IP textbf405 mv(1) 204, 212

nafo *siehe* Network Adapter Failover Namensdienste DNS 575

Sachverzeichnis 1143

LDAP 575 Network Information Service 580 NIS 574 NIS+ 574 Yellow Pages 580 NET Privileg 696 nettr(1M) 1006 Network Adapter Failover 401, 1001 Network Filesystem 139, 210, 510, 1057, 1068, 1073 Network Lock Daemon 141, 517, 526 Network Lock Manager Protokoll 515, 517 Network Status Monitor 141, 515, 516, 526  $newfs(1M)$  156 NFS *siehe* Network Filesystem NFS Client 511 NFS Daemon 519 NFS Logging Daemon 528 NFS Mapping Daemon 521 NFS Server 511 nfs4cbd(1M) *siehe* NFSv4 Callback Daemon nfsd(1M) *siehe* NFS Daemon nfslogd(1M) *siehe* NFS Logging Daemon nfsmapid(1M) *siehe* NFS Mapping Daemon  $nfsstat(1M)$  515 NFSv4 Callback Daemon 524 NIS 580 NLM *siehe* Network Lock Manager Protokoll nm(1) 817 nscd(1M) *siehe* Name Service Cache Daemon, 575 Nullpointerdereferenzierung 824 NUMA 658 nvalias 39 NVRAM 34 nvstore 39 obdiag 46 objfs *siehe* Kernel Object Filesystem OBP *siehe* Open Boot Prom, *siehe* Open Boot Prom ODS *siehe* SLVM

ONC *siehe* Open Network Computing

Open Boot Prom 33, 117 Open Network Computing 594 open(2) 1054 OS/400 294, 623 PAM *siehe* Pluggable Authentication Module PAM Module 714 PAM Stacking 716, 717 pam acct mgmt(3PAM) 707 pam authenticate(3PAM) 707 pam chauthtok(3PAM) 707 pam close session(3PAM) 707 pam\_open\_session(3PAM) 707 patchadd $(1M)$  734, 735 patchrm $(1M)$  735 pax(1) 213 PCFS 146  $pered(1)$  818 pfcsh 696, 703 pfexec 703, 704 pfiles(1) 818 pfksh 696, 703 pflags(1) 819 pfsh 696, 703 Photon 982  $pkgadd(1M)$  724 pkgask(1M) 726 pkgchk(1M) 720, 723, 728  $pkginfo(1M)$  720  $pkginfo(4)$  723 pkgmap(4) 720, 723  $pkgram(1M)$  727 pldd(1) 819 Pluggable Authentication Module 553, 705 pmap(1) 819 pnmd *siehe* Public Network Management Daemon policy.conf 691, 694 popd 174 POST *siehe* Power On SelfTest Power On SelfTest 35 Power-PC 28 poweroff 73 ppriv 695, 703 Proc Filesystem *siehe* Prozeß Filesystem PROC Privileg 696

Proc-Tool 818 prof(1) 820 prof attr 691, 693 profiles 703 Protokolle 502  $prstat(1M)$  739 prtvtoc 154 prun(1) 819 psig(1) 819  $psradm(1M)$  779  $psrinfo(1M)$  778  $psrset(1M)$  779  $pstack(1)$  819 pstop(1) 820 ptime(1) 820 ptree(1) 820 pty 117 Public Network Management 1001 Public Network Management Daemon 1002 pushd 174 pvs(1) 815, 821 pwait(1) 820 pwd(1) 172, 213 pwdx(1) 820 RAID 226 RAID-Controller 979 RAID-Levels 227 RAID-Systeme 230 RAM-Disk 113 rarp 83 RARP-Server 80 RBAC *siehe* Role Based Access Control rc-Scripte 59 read $(2)$  1054 reboot 74 Regular Expressions 842 Remote Execution Service 514 Remote Procedure Call 139, 511 Remote Quota Server 523 Remote System Control Console 1026  $removef(1M)$  720 Request for Comments 362 Resource-Fork 145, 213 REX *siehe* Remote Execution Service RFC *siehe* Request for Comments  $r\text{login}(1)$  835

rm(1) 201 rm6 346 rmdir(1) 200 rmdir(2) 1054  $rmmount(1M)$  508 Rock Ridge 144 Role Based Access 190 Role Based Access Control 690 root mirror 275 Root-Server 80 rootdev 52, 276, 278 route $(1M)$  417 routeadm $(1M)$  415 RPC *siehe* Remote Procedure Call, *siehe* Remote Procedure Call rpc.yppasswdd(1M) 585 rpc.ypupdated(1M) 585  $rpcinfo(1M)$  515 rquotad(1M) *siehe* Remote Quota Server RR *siehe* Rock Ridge RSAII 956 RSC 956, *siehe* Remote System Control Console RSCSI 704 rsh(1) 835 RSM Tray 980, 982 RSM2000 980 runat $(1)$  210 Runlevel 55, 56 SASL 828  $savecore(1M)$  821 scsi\_vhci 994 SDS *siehe* SLVM seed 471 Segmap-Funktionen 1074 SENA *siehe* Sun Enterprise Network Array Serengeti 662 Service Management Facility 63, 130, 141, 517, 518, 520, 521, 523, 524, 542, 553, 787  $setegid(2)$  818 seteuid $(2)$  818 setfacl 193 setup\_install\_server 82, 93, 342 sh(1) 849 share $(1M)$  527

shareall $(1M)$  528 show-devs 45 show-disks 40 show-nets 40 showmount $(1M)$  516 showrev $(1M)$  732, 734 shutdown 75 sifting 36 Single Loop 985, 992 SLVM 225 smf 55, *siehe* Service Management Facility SMP 658 Softpartitionen 278, 278 Softpartitions 278 Softwarecluster 79, 80 Solaris 10 Milestonewechsel 72 sotruss $(1)$  822 Spiegel 228 Split Loop 985, 992 ssh(1) 835 SSP *siehe* System Service Processor  $star(1)$  759 Starfire 1007 stat(2) 1054 statd(1M) *siehe* Network Status Monitor Statedatabases 235 Administration 237 anlegen 237 Disksets 240 löschen 240 reparieren 241 stderr 857 stdin 857 stdout 857 stooges 817 Stripe 227, 244 subdisks 278 Sun Enterprise Network Array 995 Sun Trunking 401, 1005 SunRay 127  $svc.startd(1M)$  787 svcadm(1M) 423–475, 542 svccfg(1M) 454, 423–478  $sverpop(1)$  451, 458 svcs(1) 446, 423–473 swap 113 SYS Privileg 696

syslog 479, 487 syslog.pid 488  $syslogd(1M)$  479 System Service Processor 1022 tar(1) 207, 213 tcsh(1) 213 tee(1) 862 telnet $(1)$  836 telnetd $(1)$  572 Terminalkonzentrator 1016–1021 tfs *siehe* Translucent Filesystem tftp 83 tftp(1) 564 TFTP-Server 80 tip(1) 1014 TMPFS 112, 210 touch(1) 181, 197 Translucent Filesystem 138 truncate(3C) 1054 truss 703  $truss(1)$  740, 823  $tunefs(1M)$  157 UFS 104, 210 UFS+ 111 ufs getapage() 1099 ufsdump $(1M)$  753 ufsrestore $(1M)$  755 Ultra Enterprise 10000 1007 umask(1) 188 uname(1) 380 UNIX Filesystem 1053 Unix Filesystem 1057 unshare $(1M)$  527 user attr 691, 691 useradd $(1M)$  687 userdel $(1M)$  688 usermod $(1M)$  688 utimes(2) 1054  $vedit(1)$  907 VFS *siehe* Virtual Filesystem, *siehe* Virtuelles Filesystem vfstab 161 vi 907  $view(1)$  907 Virtual Filesystem 512 Virtuelles Filesystem 1057 vnode 1057 vold 143, 233

1146 Sachverzeichnis

volfs *siehe* Volume Management Filesystem Volume Management Filesystem 143 VxWorks 1023 watchmalloc(3MALLOC) 825  $whocalls(1)$  824 Wildcard 850 Windows-95 147 words 36 World Wide Number 995 WORM 481 write(2) 1054 WWN *siehe* World Wide Number X86 BIOS Bootmethoden 49 DCA 49 GRUB 49 XDR *siehe* External Data Representation yp 580  $vpbind(1M)$  585 yppasswdd(1M) 589 yppush(1M) 585  $ypserv(1M) 584$ ypupdated(1M) 589 ypwhich $(1)$  591 ypxfrd(1M) 584, 590 zcons(7D) 798 zdb(1) 824 Zettabyte Filesystem 210, 291 ZFS *siehe* Zettabyte Filesystem zfs 226 zfs(1M) 319  $zlogin(1)$  786 Zone Administration 784 Console 798 Zustandsgraph 785 Zone Zustandsgraph 791 zoneadm $(1)$  788  $zoneadm(1M)$  785 zonecfg $(1)$  790  $zonecfg(1M)$  785 zonename $(1)$  787 zones 669  $zpool(1M)$  303 zsh(1) 213